# Package 'glm.deploy'

March 9, 2018

Type Package

Title 'C' and 'Java' Source Code Generator for Fitted Glm Objects

Version 1.0.4

Date 2018-03-06

Author Oscar Castro-Lopez [cre, aut], Ines Vega-Lopez [aut]

Maintainer Oscar Castro-Lopez <castroloj@gmail.com>

License GPL  $(>= 3)$  | file LICENSE

Description Provides two functions that generate source code implementing the predict function of fitted glm objects. In this version, code can be generated for either 'C' or 'Java'. The idea is to provide a tool for the easy and fast deployment of glm predictive models into production. The source code generated by this package implements two function/methods. One of such functions implements the equivalent to predict(type=`response''), while the second implements predict(type=`link''). Source code is written to disk as a .c or .java file in the specified path. In the case of c, an .h file is also generated.

URL <https://github.com/oscarcastrolopez/glm.deploy>

BugReports <https://github.com/oscarcastrolopez/glm.deploy/issues>

Encoding UTF-8

LazyData true

**Imports** Rcpp  $(>= 0.12.12)$ , stats

LinkingTo Rcpp

RoxygenNote 6.0.1

Suggests knitr, rmarkdown, testthat

NeedsCompilation yes

Repository CRAN

Date/Publication 2018-03-09 09:59:35 UTC

# <span id="page-1-0"></span>R topics documented:

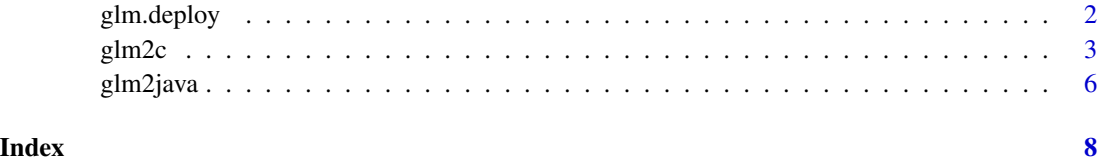

glm.deploy *'C' and 'Java' Source Code Generator for Fitted Glm Objects*

#### Description

Provides two functions that generate source code implementing the predict function of fitted glm objects. In this version, code can be generated for either 'C' or 'Java'. The idea is to provide a tool for the easy and fast deployment of glm predictive models into production. The source code generated by this package implements two function/methods. One of such functions implements the equivalent to predict(type="response"), while the second implements predict(type="link"). Source code is written to disk as a .c or .java file in the specified path. In the case of c, an .h file is also generated.

# Details

All numeric variables used as input to the glm object are treated as doubles, whereas factors variables are treated as strings.

The glm.deploy package is compatible with the following link functions in the fitted glm object:

- identity
- probit
- cloglog
- log
- sqrt
- inverse
- $\cdot$  1/mu<sup>2</sup>
- logit

#### Author(s)

- Oscar Castro-Lopez <castroloj@gmail.com>
- Ines Vega-Lopez <ifvega@uas.edu.mx>

#### <span id="page-2-0"></span>glm2c  $\sim$  3

# See Also

Functions:

- [glm2c](#page-2-1)
- [glm2java](#page-5-1)

URL: <https://github.com/oscarcastrolopez/glm.deploy>

<span id="page-2-1"></span>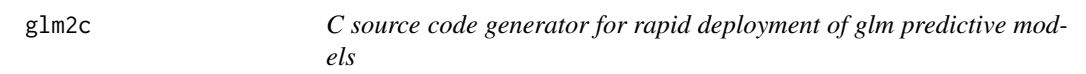

# Description

The glm2c() function is used to generate source code in C language implementing a given glm predictive model. It implements the following two functions; the glm\_xxx\_response() and glm\_xxx\_link(), where xxx stands for the name of the target variable of the glm object.

After the invocation of the glm2c() function two files are generated:

- A .c file with the two scoring functions.
- An .h file with the prototypes of the two functions of the .c file.

## Usage

```
glm2c(model, filename = NULL, path = NULL)
```
#### Arguments

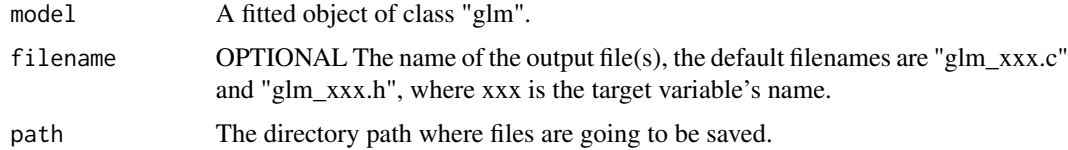

#### Note

All numeric variables used as input to the glm object are treated as doubles, whereas factor variables are treated as strings.

# Author(s)

Oscar Castro-Lopez, Ines Vega-Lopez

#### See Also

[glm2java](#page-5-1)

#### Examples

```
# Example with the iris dataset with a Logical target and numeric variables,
 # using the binomial family and the logit link function
data(iris)
iristest = iris
iristest$Virginica = ifelse(iristest$Species == 'virginica', TRUE,FALSE)
iristest$Species = NULL
# Load Package
library(glm.deploy)
# For repeatable results
set.seed(123)
# Generate the fitted glm object
m = glm(Virginica ~ ., family = binomial(logit), data=iristest)# Call the glm2c() function with default filename
glm2c(m,,tempdir())
# Call the glm2c() function with custom filename
glm2c(m,'my_glm_virginica', tempdir())
 # The glm2c() function generates the files: "glm_virginica.c" and
# "glm_virginica.h"
## Not run:
----------------Contents of the "glm_virgninica.c" file---------------
#include <stdlib.h>
#include <stdio.h>
#include <string.h>
#include <math.h>
double glm_virginica_link(double sepal_length,
                          double sepal_width,
                          double petal_length,
                         double petal_width){
 double new_sepal_length = -2.46522019518341 * sepal_length;double new_sepal_width = -6.68088701405762 * sepal_width;
 double new_petal_length = 9.4293851538836 * petal_length;double new_petal_width = 18.2861368877881 * petal_width;
 return -42.6378038127854+new_sepal_length+
                           new_sepal_width+
                           new_petal_length+
                           new_petal_width;
}
double glm_virginica_response(double sepal_length,
                             double sepal_width,
```
<span id="page-3-0"></span>

```
double petal_length,
                              double petal_width){
  return 1/(1+exp(-glm_virginica_link(sepal_length,
                                      sepal_width,
                                      petal_length,
                                      petal_width)));
}
----End of Contents of the "glm_virgninica.c" file------------------
           --------------------------------------------------------------------
-----Contents of the "glm_virgninica.h" file------------------------
double glm_virginica_link(double sepal_length,
                          double sepal_width,
                          double petal_length,
                          double petal_width);
double glm_virginica_response(double sepal_length,
                              double sepal_width,
                              double petal_length,
                              double petal_width);
-----End of Contents of the "glm_virgninica.h" file-----------------
--------------------------------------------------------------------
Usage of the functions in another programs;
1) We need to add an include line #include "virginica_glm.h" to all
source files that use library definitions.
2) Link the .c file with the library object file.
    gcc -c glm_virginica.c
3) The following is an example file "test.c" to call the functions
and print the result:
-------------------"test.c"---------------
#include <stdio.h>
#include "glm_virgnica.h" //Added to call the scoring functions.
int main(int argc, char *argv[]){
  printf("%f\n",glm_virginica_link(5.7,2.5,5.0,2.0));
  printf("%f\n",glm_virginica_response(5.7,2.5,5.0,2.0));
  return 0;
}
---------------End of "test.c"---------------
---------------------------------------------
4) Compile the "test.c" file and link it to the glm_virginica shared
library, we also need to add the "-lm" option to link it to the
math.h library:
gcc test.c -o test glm_virginica.o -lm
5) Finally Run the test.o program in linux:
./test
## End(Not run)
```
<span id="page-5-1"></span><span id="page-5-0"></span>

# Description

The glm2java() function is used to generate source code in Java language implementing a given glm predictive model. It implements the following two methods; the glm\_xxx\_response() and glm\_xxx\_link(), where xxx stands for the name of the target variable of the glm object.

After invocation of the glm2java(), a .java file is generated containing the two predict methods which are declared as public static inside a java class called "glm\_xxx\_class".

#### Usage

glm2java(model, filename = NULL, path = NULL)

#### Arguments

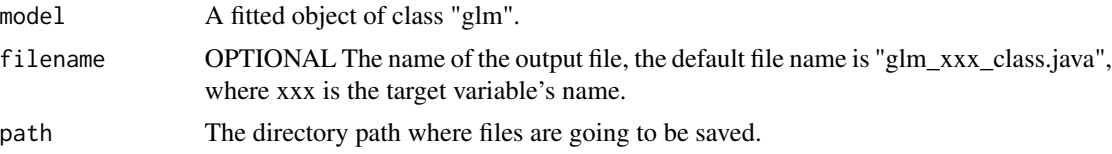

#### Note

All numeric variables used as input to the glm object are treated as doubles, whereas factors variables are treated as strings.

#### Author(s)

Oscar Castro-Lopez, Ines Vega-Lopez

#### See Also

[glm2java](#page-5-1)

#### Examples

```
# Example with the iris dataset with a Logical target and numeric
# variables, using the binomial family and the logit link function
data(iris)
iristest = iris
iristest$Virginica = ifelse(iristest$Species == 'virginica', TRUE,FALSE)
iristest$Species = NULL
# Load Package
library(glm.deploy)
```
#### glm2java  $\sigma$ 7

## End(Not run)

```
# For repeatable results
set.seed(123)
# Generate the fitted glm object
m = glm(Virginica ~ ., family = binomial(logit), data=iristest)# Call the glm2java() function with default filename
 glm2java(m,, tempdir())
 # Call the glm2java() function with custom filename
 glm2java(m,'my_glm_virginica', tempdir())
# The glm2java() function generates the file "glm_virginica_class.java".
## Not run:
----------Contents of the "glm_virgninica_class.java" file-------
 package test;
 public class glm_virginica_class{
 public static double glm_virginica_link(double sepal_length,
                                            double sepal_width,
                                            double petal_length,
                                            double petal_width){
      double new_sepal_length = -2.46522019518341 * sepal_length;
      double new_sepal_width = -6.68088701405762 * sepal_width;
      double new_petal_length = 9.4293851538836 * petal_length;double new_petal_width = 18.2861368877881 * petal_width;
      return -42.6378038127854+new_sepal_length+
                                new_sepal_width+
                                new_petal_length+
                                new_petal_width;
    }
    public static double glm_virginica_response(double sepal_length,
                                                  double sepal_width,
                                                  double petal_length,
                                                  double petal_width){
      return 1/(1+Math.exp(-glm_virginica_link(sepal_length,
                                                 sepal_width,
                                                 petal_length,
                                                 petal_width)));
    }
 }
    ---------------End of "glm_virgninica_class.java"---------------
              ----------------------------------------------------------------
To use these methods in another class just add
the "import glm_virginica_class.*;"
```
# <span id="page-7-0"></span>Index

glm.deploy, [2](#page-1-0) glm.deploy-package *(*glm.deploy*)*, [2](#page-1-0) glm2c, *[3](#page-2-0)*, [3](#page-2-0) glm2java, *[3,](#page-2-0) [4](#page-3-0)*, *[6](#page-5-0)*, [6](#page-5-0)